# **ÜBUNG**

# Wo liegen deine Interessen?

Womit beschäftigst du dich in deiner Freizeit am liebsten? Das könnte ein erster Hinweis auf mögliche Berufe oder Studiengänge sein, die zu dir passen. Diese Übung soll dir dabei helfen, dich mit deinen Interessen auseinanderzusetzen und dich selbst besser kennenzulernen.

#### **Aufgabe 1:**

Ordne deine Hobbys den folgenden Interessensgebieten zu. Du hast auch die Möglichkeit, eine neue Kategorie zu eröffnen, sollte für dich nichts Passendes dabei sein.

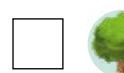

Umwelt (Natur & Tiere)

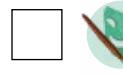

Kunst (Malerei, Musik, Film, Theater, Tanz, Mode)

programmieren, erfinden)

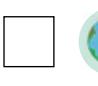

Reisen, Religionen, Literatur) Technik & IT (Maschinen bauen,

Kulturen & Interkulturelles (Geschichte,

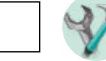

Handwerk (Holz, Metall, basteln, reparieren)

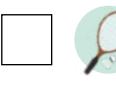

Sport (Fußball, Tennis, skaten …)

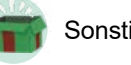

Sonstiges

## **Aufgabe 2:**

Warum übst du ein Hobby gerne aus? Beschreibe in ein bis zwei Sätzen, warum dir dieses Hobby gefällt. Wenn du zum Beispiel in Aufgabe 1 "Umwelt" angekreuzt hast, dann gehe nun näher darauf ein, zum Beispiel: "Ich engagiere mich im örtlichen Tierheim, weil ich Katzen und Hunde mag. Es gefällt mir, mich um sie zu kümmern."

## **Aufgabe 3:**

Überlege, in welchen Berufen du diese Interessen einbringen könntest. Wenn du dich am liebsten mit Tieren beschäftigst, könnten etwa Berufe wie Tierpfleger/in oder Tiermediziner/in für dich infrage kommen. Tipps zur weiteren Recherche findest du auf den Seiten 18 bis 19.

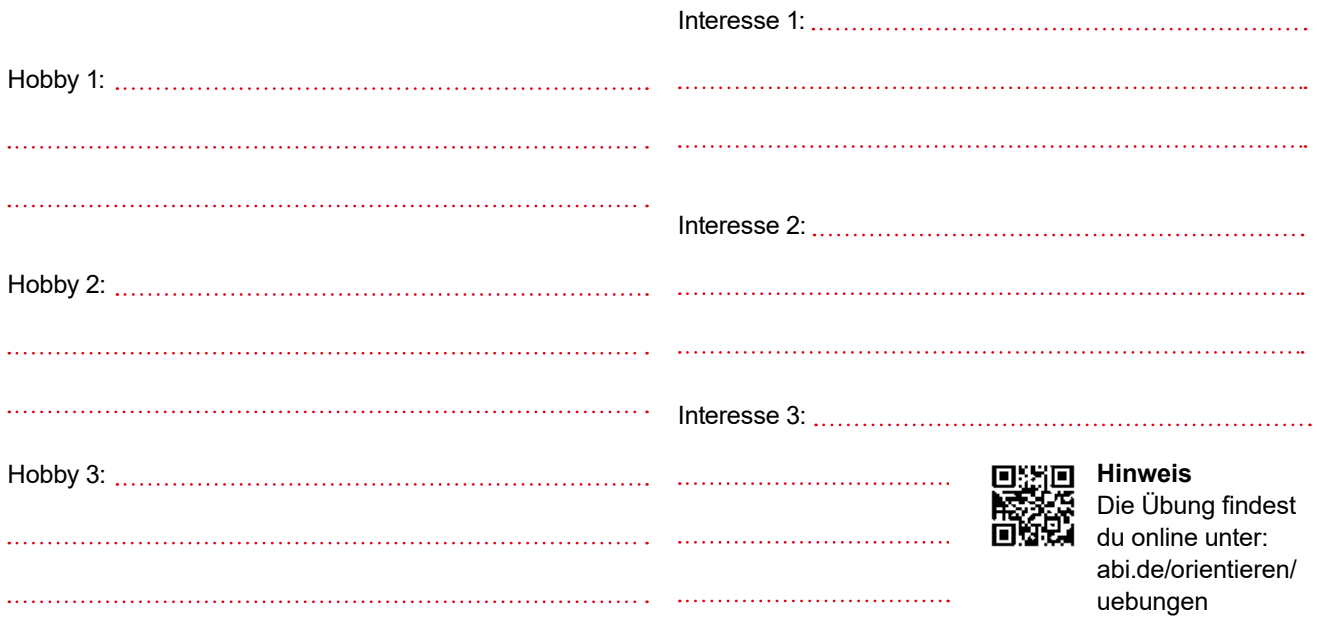